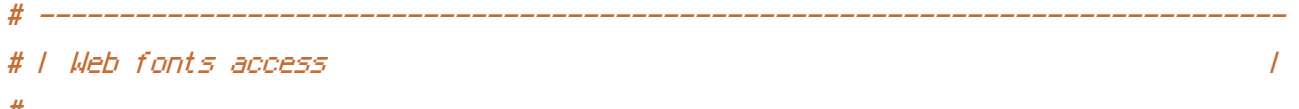

```
# Allow access from all domains for web fonts
```

```
<IfModule mod_headers.c>
    <FilesMatch "\.(eotIfont.cssLotfIttcLttfLwoff)$">
        Header set Access-Control-Allow-Origin "*"
    </FilesMatch>
</TifModule>
```

```
# # ERRORS
   #
```

```
# F 404 error prevention for non-existing redirected folders =
                                                            \overline{I}
```

```
# Prevent Apache from returning a 404 error for a rewrite if a directory
# with the same name does not exist.
# http://httpd.apache.org/docs/current/content-negotiation.html#multiviews
# http://www.webmasterworld.com/apache/3808792.htm
```
Options -MultiViews

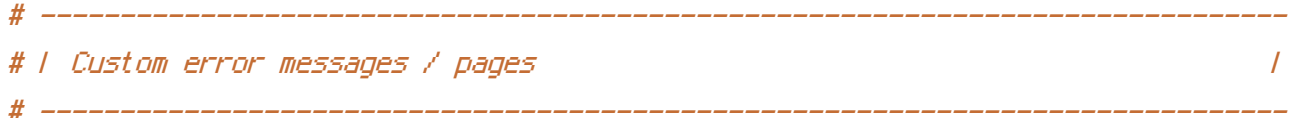

# You can customize what Apache returns to the client in case of an error (see # http://httpd.apache.org/docs/current/mod/core.html#errordocument), e.g.:

EnnonDocument 484 /484.html

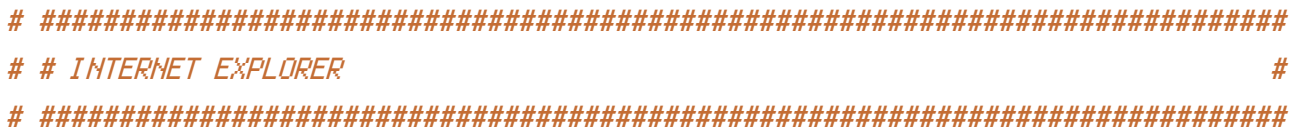

```
# Force IE to render pages in the highest available mode in the various
# cases when it may not: http://hsivonen.iki.fi/doctype/ie-mode.pdf.
```
# ------------------------------------------------------------------------------

# ------------------------------------------------------------------------------

```
<IfModule mod_headers.c>
    Header set X-UA-Compatible "IE=edge"
    # `mod_headers` can't match based on the content-type, however, we only
    # want to send this header for HTML pages and not for the other resources
    <FilesMatch "\.(appcache|crx|css|eot|gif|htc|ico|jpe?
g|js|m4a|m4v|manifest|mp4|oex|oga|ogg|ogv|otf|pdf|png|safariextz|svgz?
|ttf|vcf|webapp|webm|webp|woff|xml|xpi)$">
        Header unset X-UA-Compatible
    </FilesMatch>
</IfModule>
<IfModule mod_rewrite.c>
    Options +FollowSymlinks
  # Options +SymLinksIfOwnerMatch
    RewriteEngine On
  # RewriteBase /
</IfModule>
# Option 2: rewrite example.com → www.example.com
# Be aware that the following might not be a good idea if you use "real"
# subdomains for certain parts of your website.
```

```
<IfModule mod_rewrite.c>
   RewriteCond %{HTTPS} !=on
   RewriteCond %{HTTP_HOST} !^www\..+$ [NC]
   RewriteCond %(HTTP_HOST) !=localhost [NC]
   RewriteCond %{HTTP_HOST} !=127.0.0.1
   RewriteRule ^ http://www.%{HTTP_HOST}%{REQUEST_URI} [R=301,L]
</IfModule>
```

```
# ------------------------------------------------------------------------------
i File access in the set of the set of the set of the set of the set of the set of the set of the set of the set of the set of the set of the set of the set of the set of the set of the set of the set of the set of the s
```
# Block access to directories without <sup>a</sup> default document. # Usually you should leave this uncommented because you shouldn't allow anyone # to surf through every directory on your server (which may includes rather # private places like the CMS's directories).

```
<IfModule mod_autoindex.c>
    Options -Indexes
</IfModule>
```
# - - - - - - - - - - - - - - - - - - - - - - - - - - - - - - - - - - - - - - -

RewriteEngine On RewriteBase /

```
RewriteRule ^c-(.*)$ catpost.php?id=$1 [L]
RewriteRule ^a-(.*)-(.*)$ archives.php?month=$1&year=$2 [L]
```

```
RewriteCond %{REQUEST_FILENAME} !-d [NC]
RewriteCond %{REQUEST_FILENAME} !-f [NC]
RewriteRule ^(.*)$ viewpost.php?id=$1 [QSA,L]
```
# - - - - - - - - - - - - - - - - - - - - - - - - - - - - - - - - - - - - - - -

```
# Block access to backup and source files.
# These files may be left by some text editors and can pose a great security
# danger when anyone has access to them.
```

```
<FilesMatch "(^#.*#|\.(bak|config|dist|fla|inc|ini|log|psd|sh|sql|sw[op])|~)$">
    Order allow,deny
    Deny from all
    Satisfy All
</FilesMatch>
```
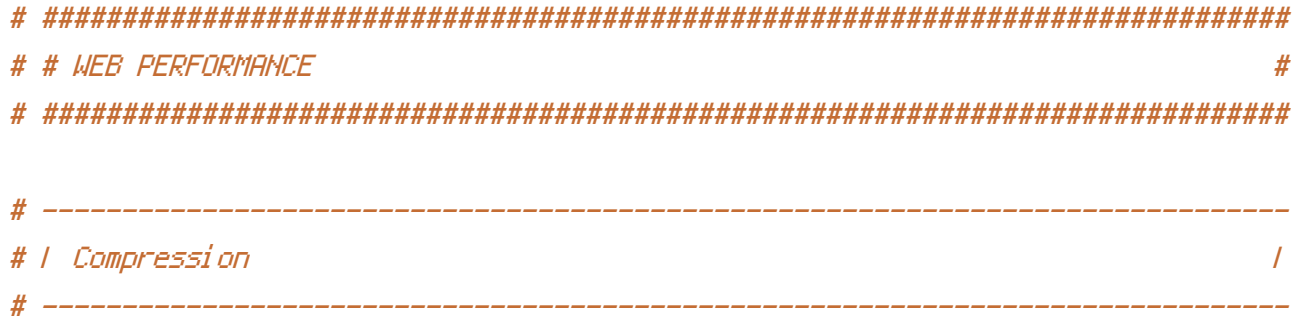

# Force compression for mangled headers.

# http://developer.yahoo.com/blogs/ydn/posts/2010/12/pushing-beyond-gzipping

<IfModule mod\_setenvif.c>

<IfModule mod\_headers.c>

SetEnvIfNoCase ^(Accept-EncodXng|X-cept-Encoding|X{15}|~{15}|-{15})\$  $\hat{C}$ ((gziplideflate)\s\*,?\s\*)+|[X~-]{4,13}\$ HAVE\_Accept-Encoding

RequestHeader append Accept-Encoding "gzip,deflate" env=HAVE\_Accept-Encoding </IfModule>

</IfModule>

```
# Compress all output labeled with one of the following MIME-types
# (for Apache versions below 2.3.7, you don't need to enable `mod_filter`
# and can remove the `<IfModule mod_filter.c>` and `</IfModule>` lines
# as `AddOutputFilterByType` is still in the core directives).
<IfModule mod_filter.c>
```
# ------------------------------------------------------------------------------

AddOutputFilterByType DEFLATE application/atom+xml \

application/javascript \ application/json \ application/rss+xml \ application/vnd.ms-fontobject \ application/x-font-ttf \ application/x-web-app-manifest+json \ application/xhtml+xml \ application/xml \ font/opentype \ image/svg+xml \ image/x-icon \ text/css \ text/html \ text/plain \ text/x-component \ text/xml

</IfModule>

</IfModule>

# Since we're sending far-future expires headers (see below), ETags can # be removed: http://developer.yahoo.com/performance/rules.html#etags. # `FileETag None` is not enough for every server. <IfModule mod\_headers.c> Header unset ETag </IfModule> FileETag None

# ------------------------------------------------------------------------------

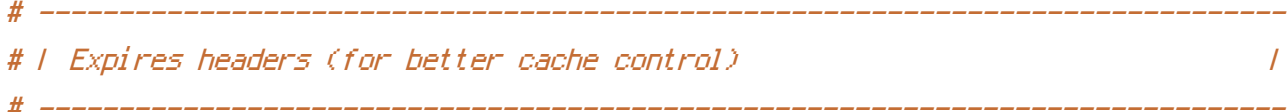

# The following expires headers are set pretty far in the future. If you don't # control versioning with filename-based cache busting, consider lowering the # cache time for resources like CSS and JS to something like 1 week.

<IfModule mod\_expires.c>

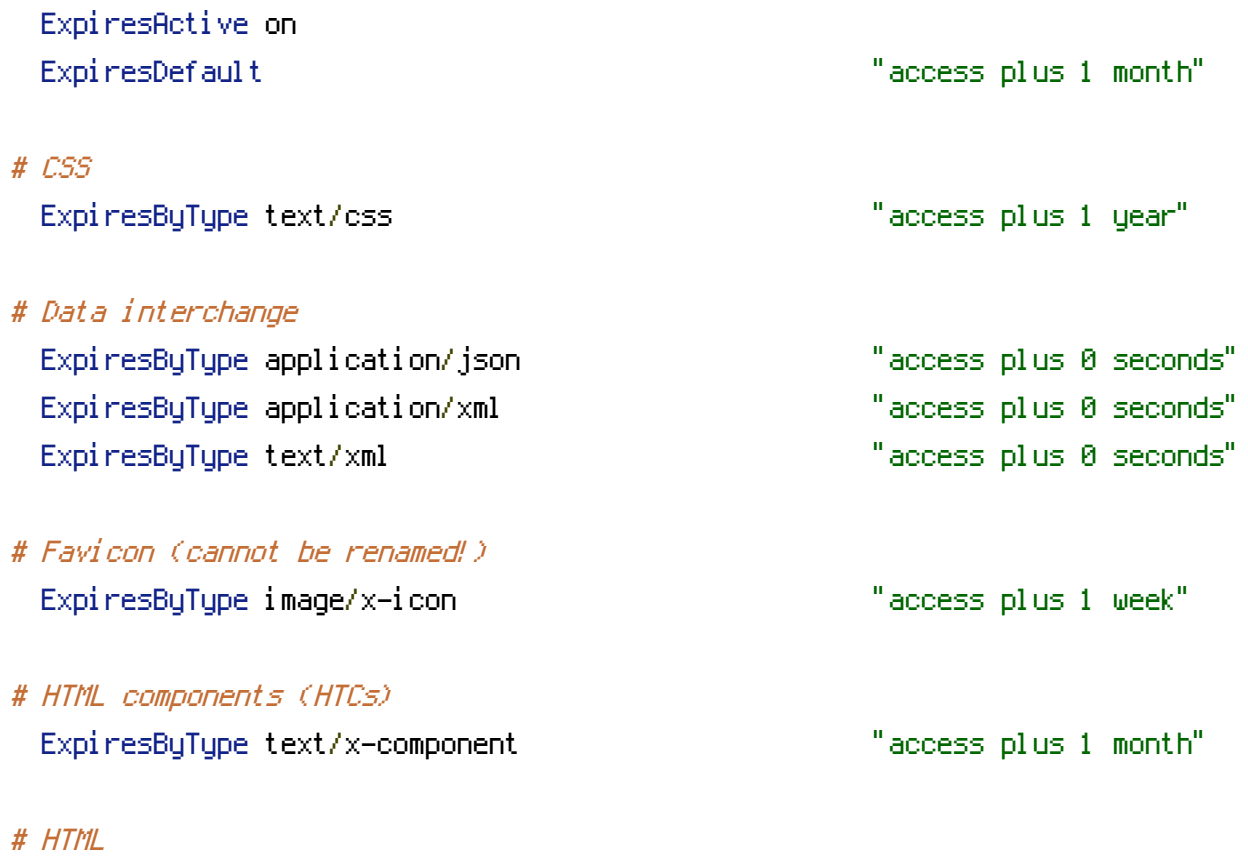

ExpiresByType text/html "access plus 0 seconds"

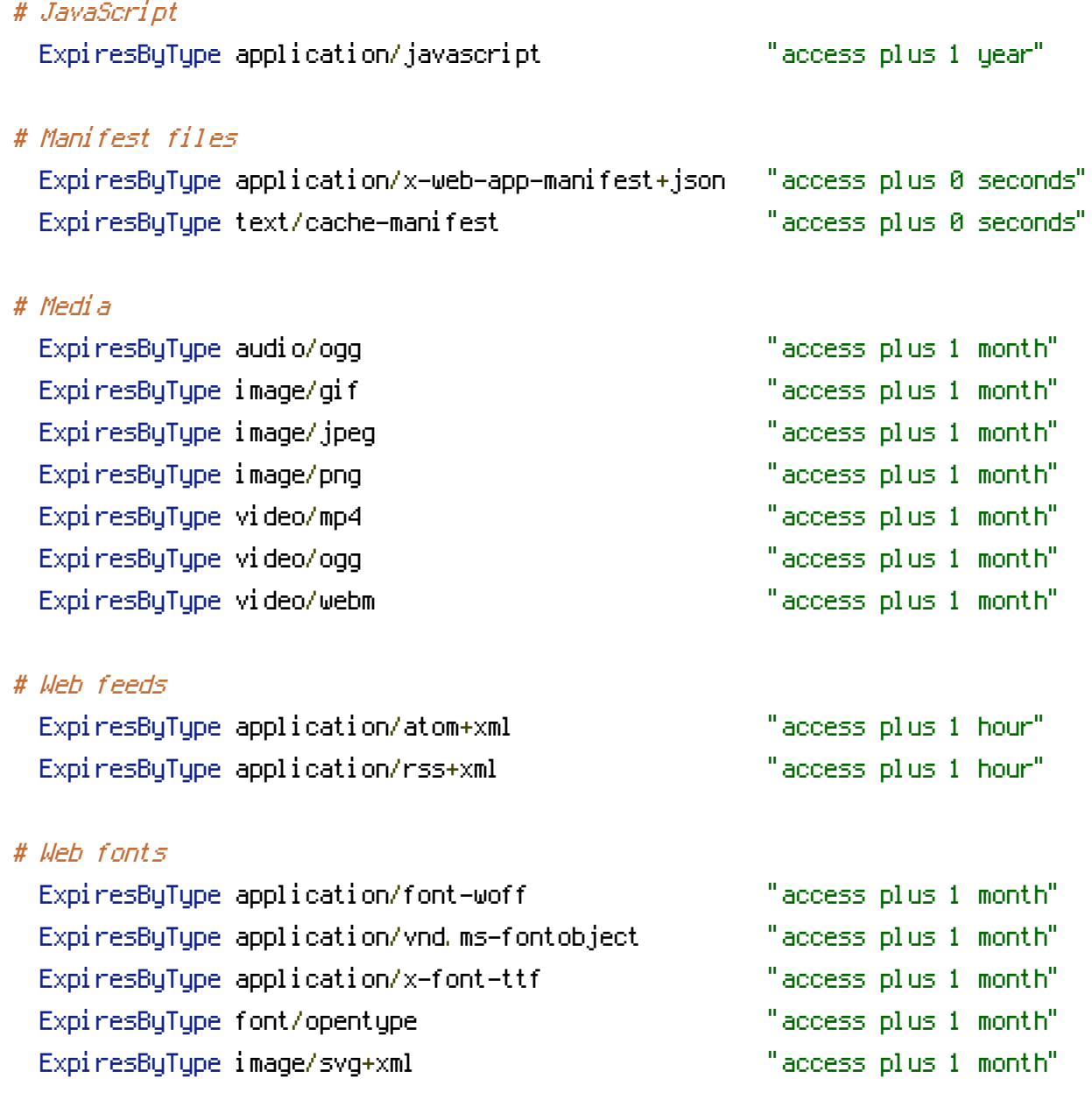

</IfModule>